## **VA Central IRB**

## PI/SC and LSI New Project Submission Process

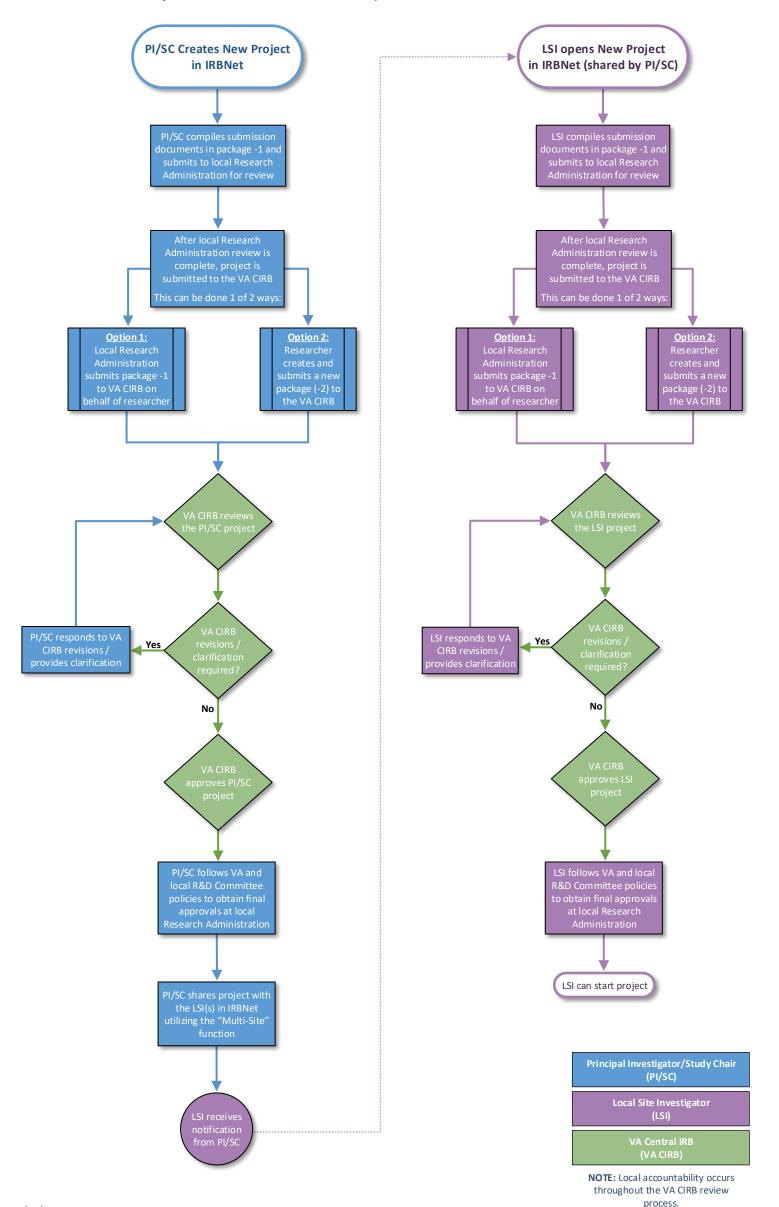